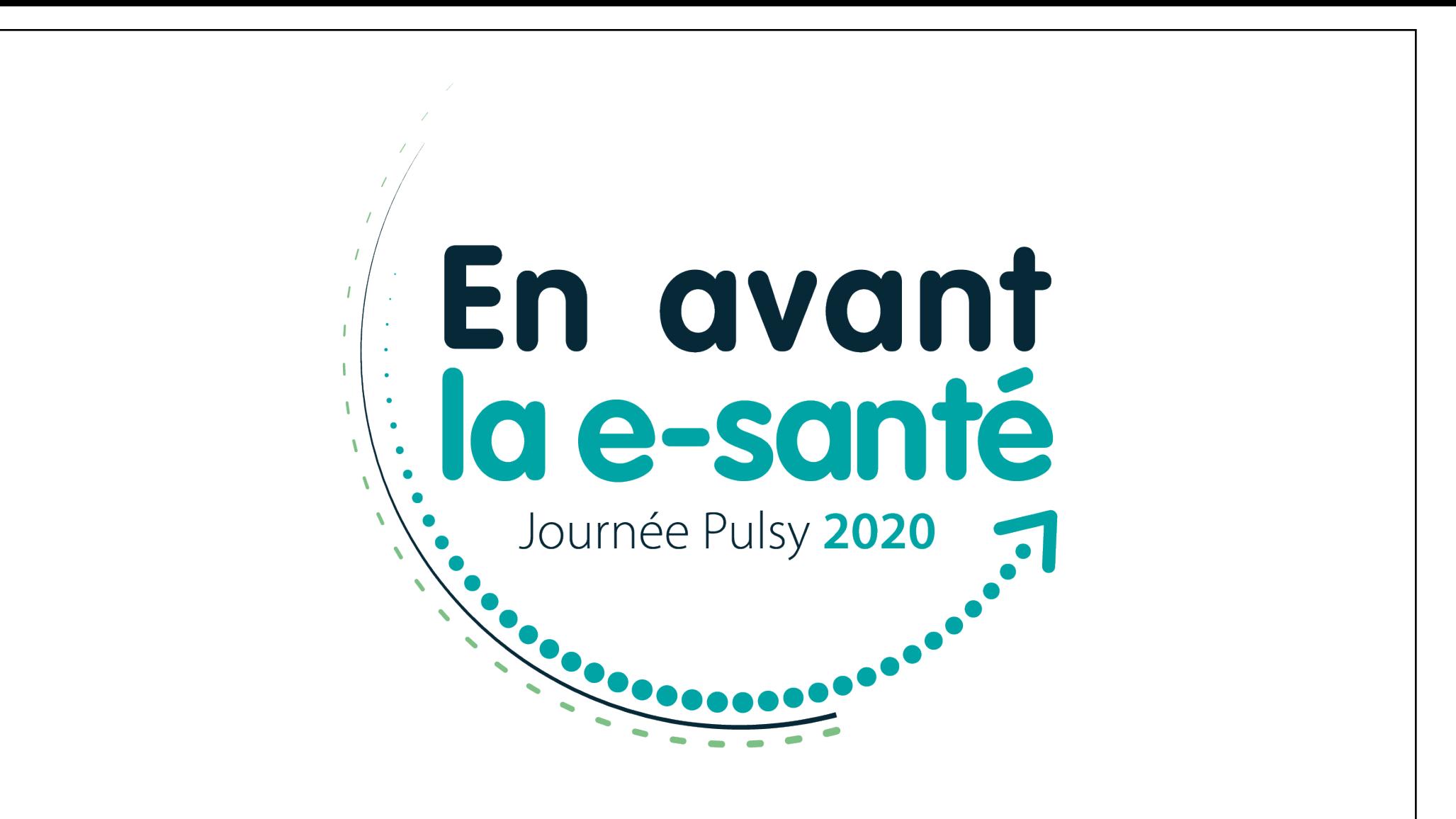

# Sécuriser et partager<br>les données de santé

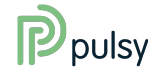

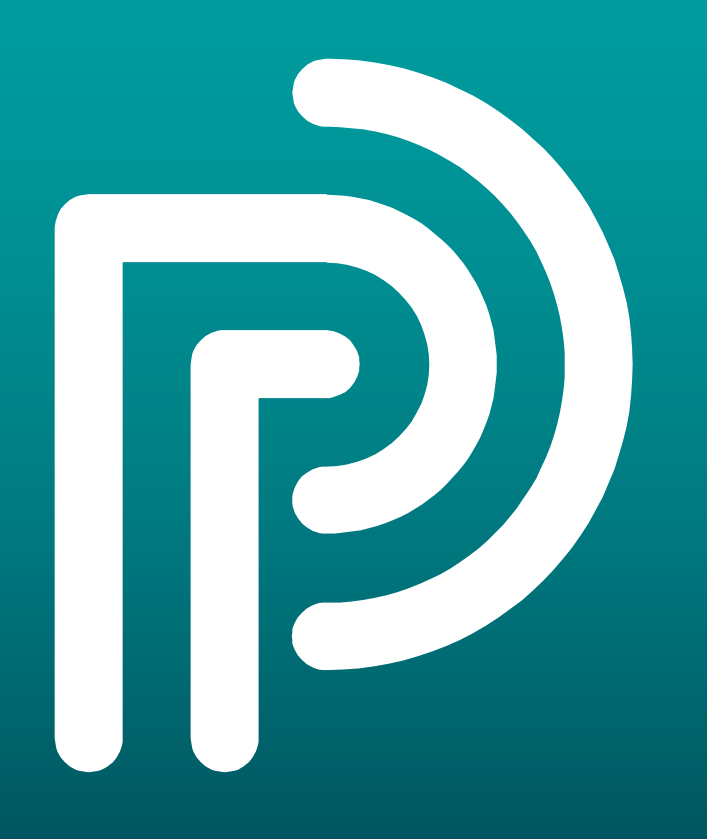

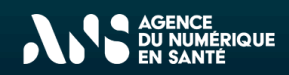

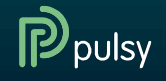

#### **Nathaëlle RENAUD**

ANS / Responsable Offre Produits de certification

**Joachim METZGER** ANS / Chef de Projet MOA

**Jean-Baptiste MOHIN** Pulsy / Chef de Projets

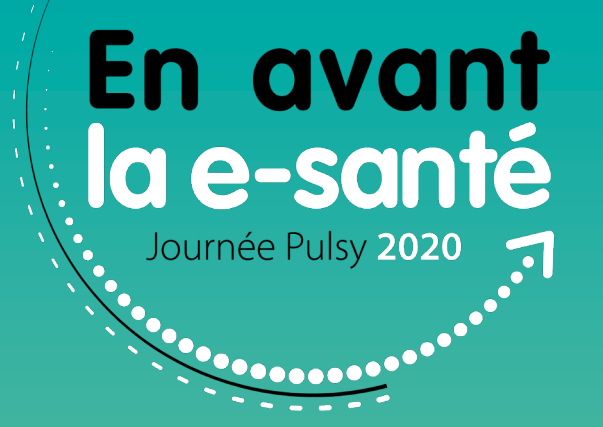

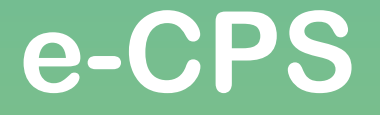

L'authentification forte : facile et mobile

## **Sommaire**

L'authentification forte

e-CPS : nouveau dispositif d'authentification

e-CPS : en pratique

Vos questions

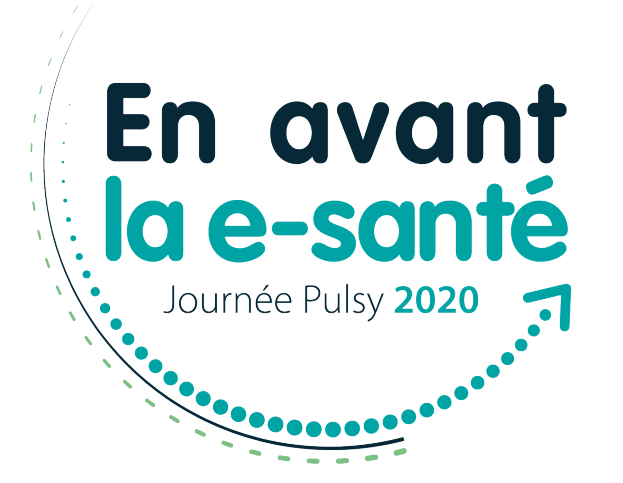

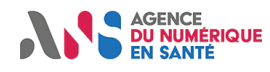

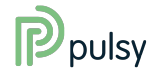

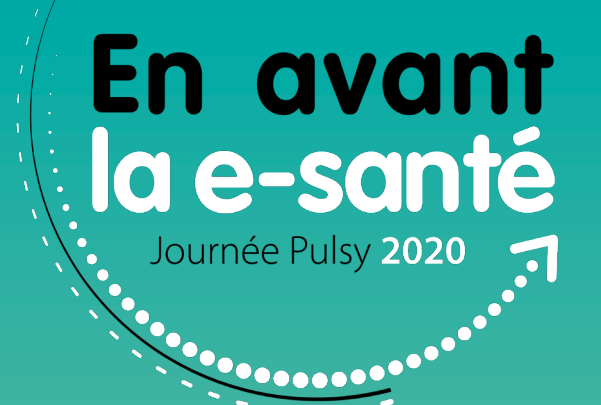

• **Pourquoi ?**

Au commencement : authentification « simple » :

#### **Login + Mot de passe**

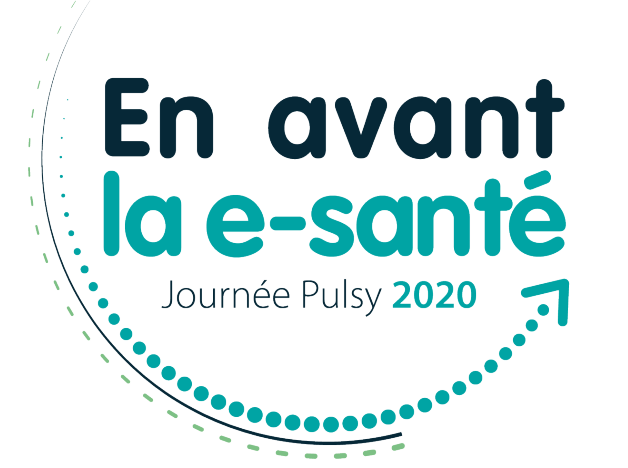

6

pulsy

Usages non encadrés :

> Risque de mots de passe trop simples

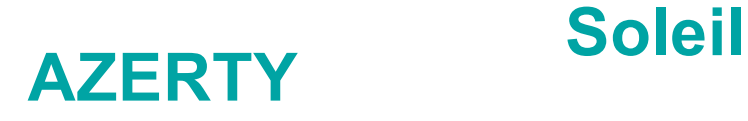

#### **motdepasse**

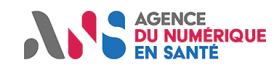

• **Pourquoi ?**

Au commencement : authentification « simple » :

**Login + Mot de passe**

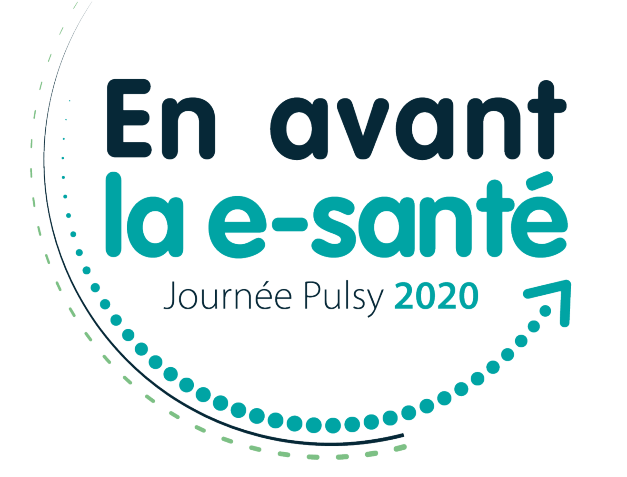

Règles de complexité : 12+ caractères, majuscules, chiffres, symboles

> Limitations liées aux usages

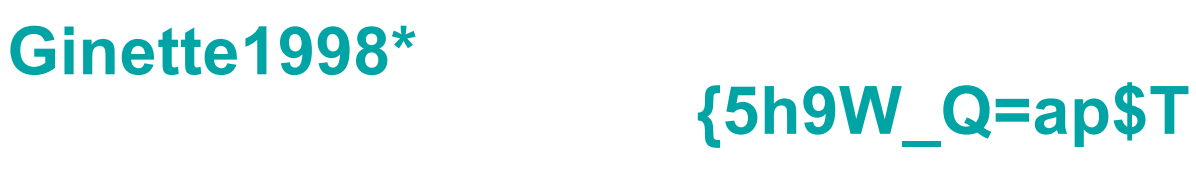

#### **43rod\_giPAto;**

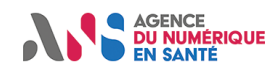

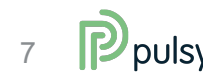

• **Pourquoi ?**

Accès à des données de santé !

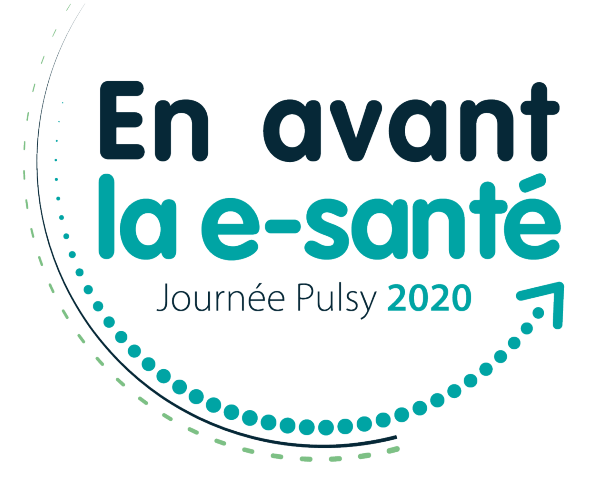

#### **Login + Mot de passe = insuffisant**

- > Article L.1110-4 du code de la santé publique
- > PGSSI-S

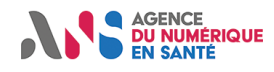

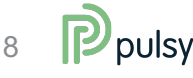

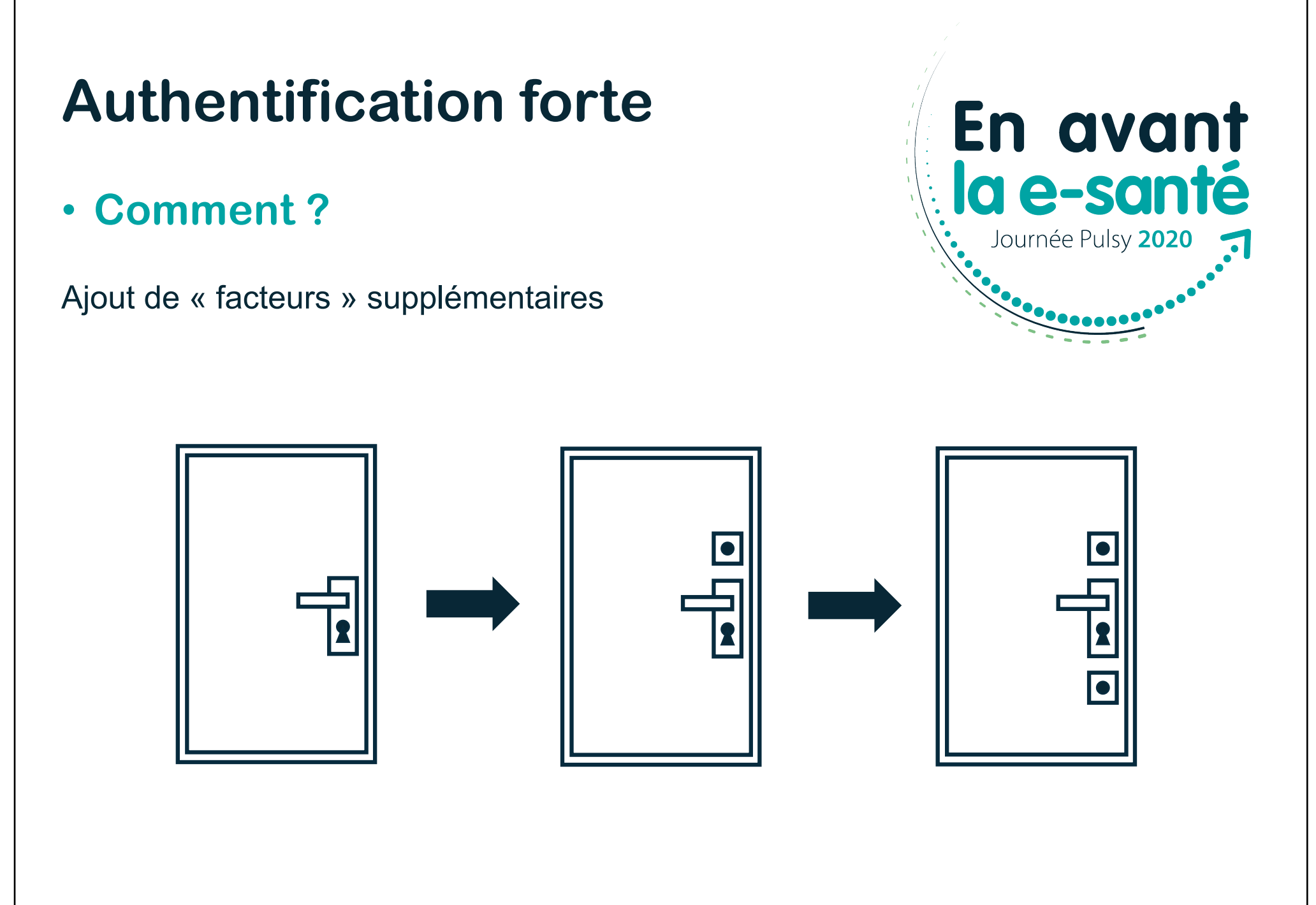

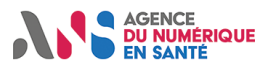

• **OTP : code à usage unique**

**Login + Mot de passe + OTP**

- > OTP envoyé par mail ou SMS
- > Saisie du mot de passe : peu pratique en mobilité K

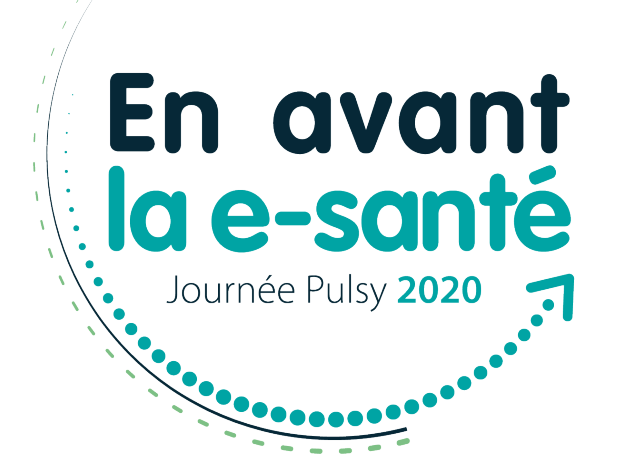

10

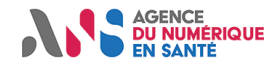

• **Carte à puce**

**Carte à puce + code PIN**

- > Secteur santé français : cartes de la famille CPS
- > Ne couvre pas le domaine médico-social
- > Nécessite un lecteur
- > Non pratique en mobilité  $\odot$

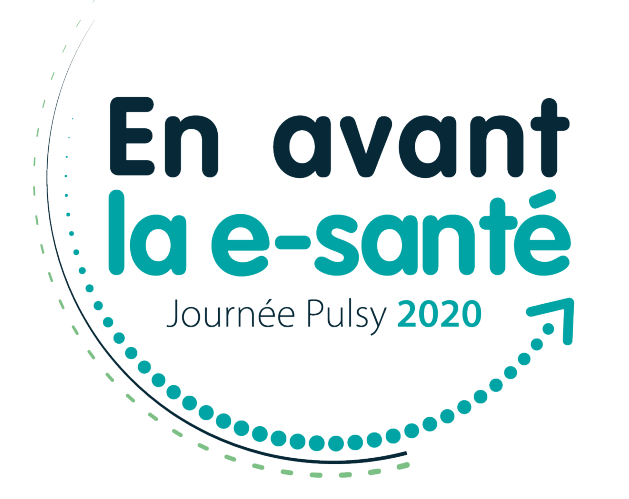

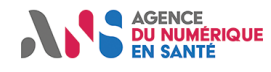

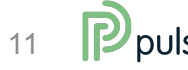

• **e-CPS**

**Carte virtuelle + code PIN**

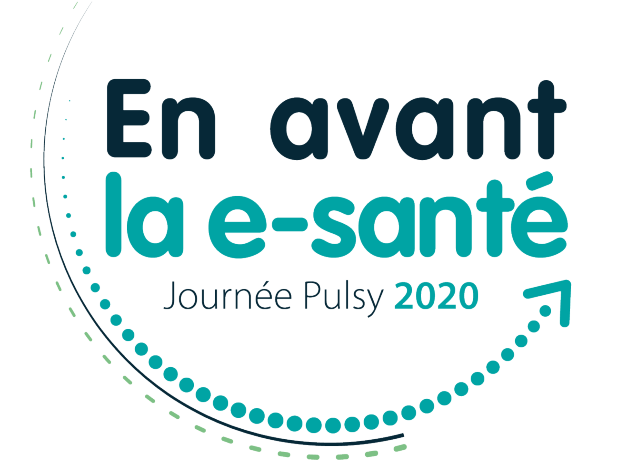

Imaginez une carte CPS mais…

- > Sans lecteur
- > Dématérialisée dans une appli mobile
- > D'un niveau de sécurité équivalent à une carte CPS classique
- > Qui couvre la sphère médico-sociale
- > Simple d'usage

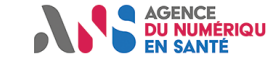

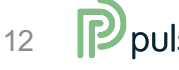

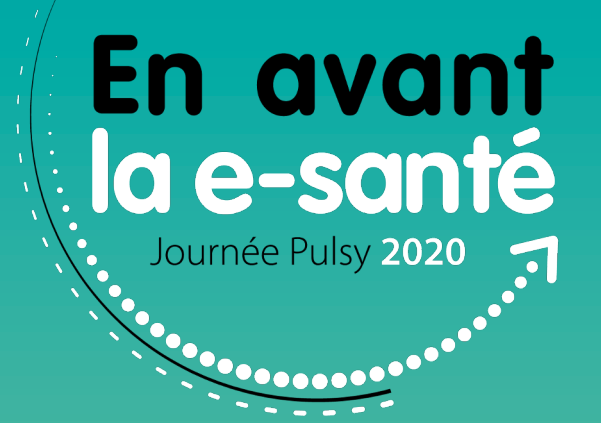

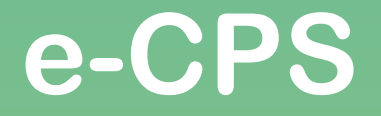

Nouveau dispositif d'authentification

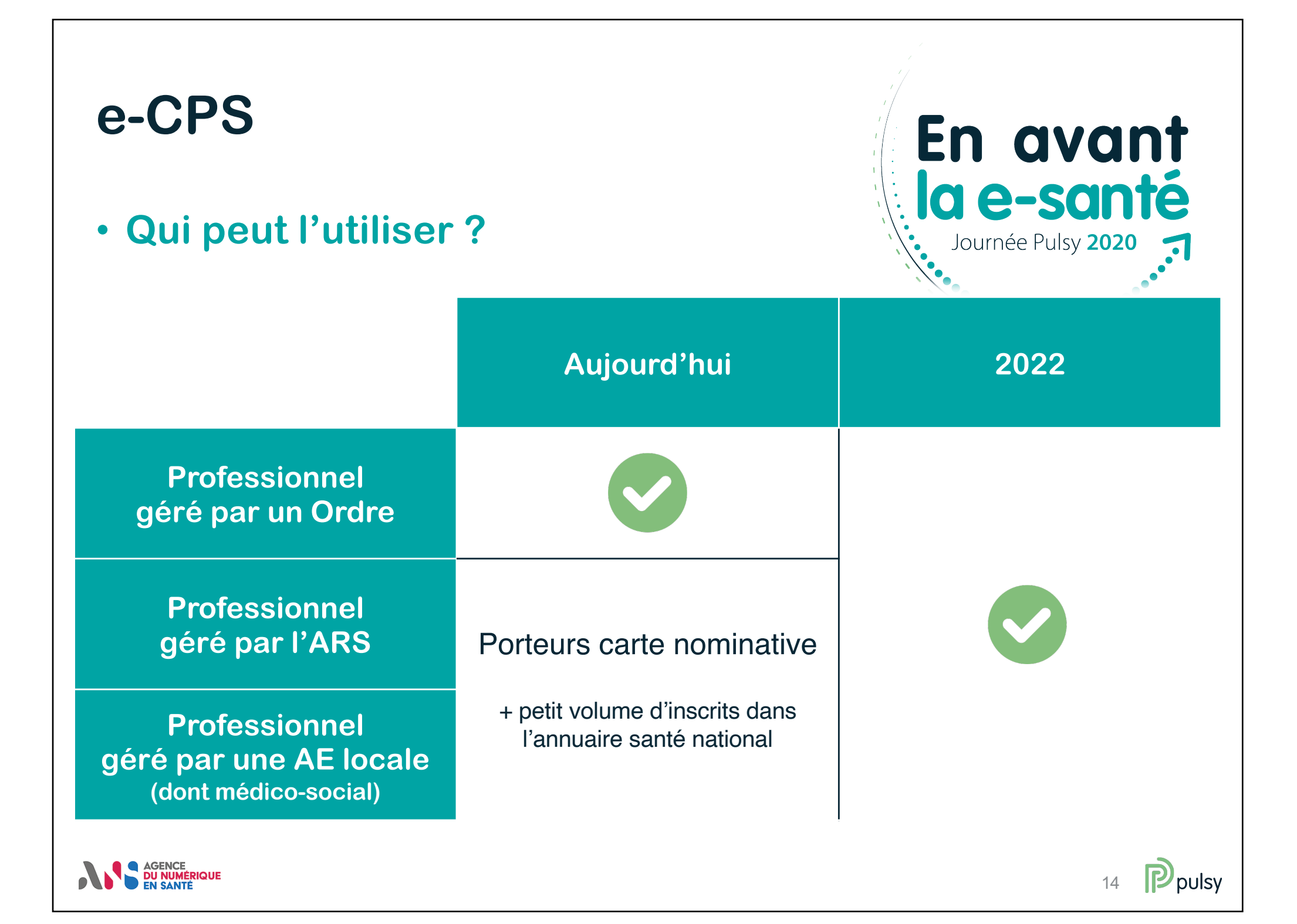

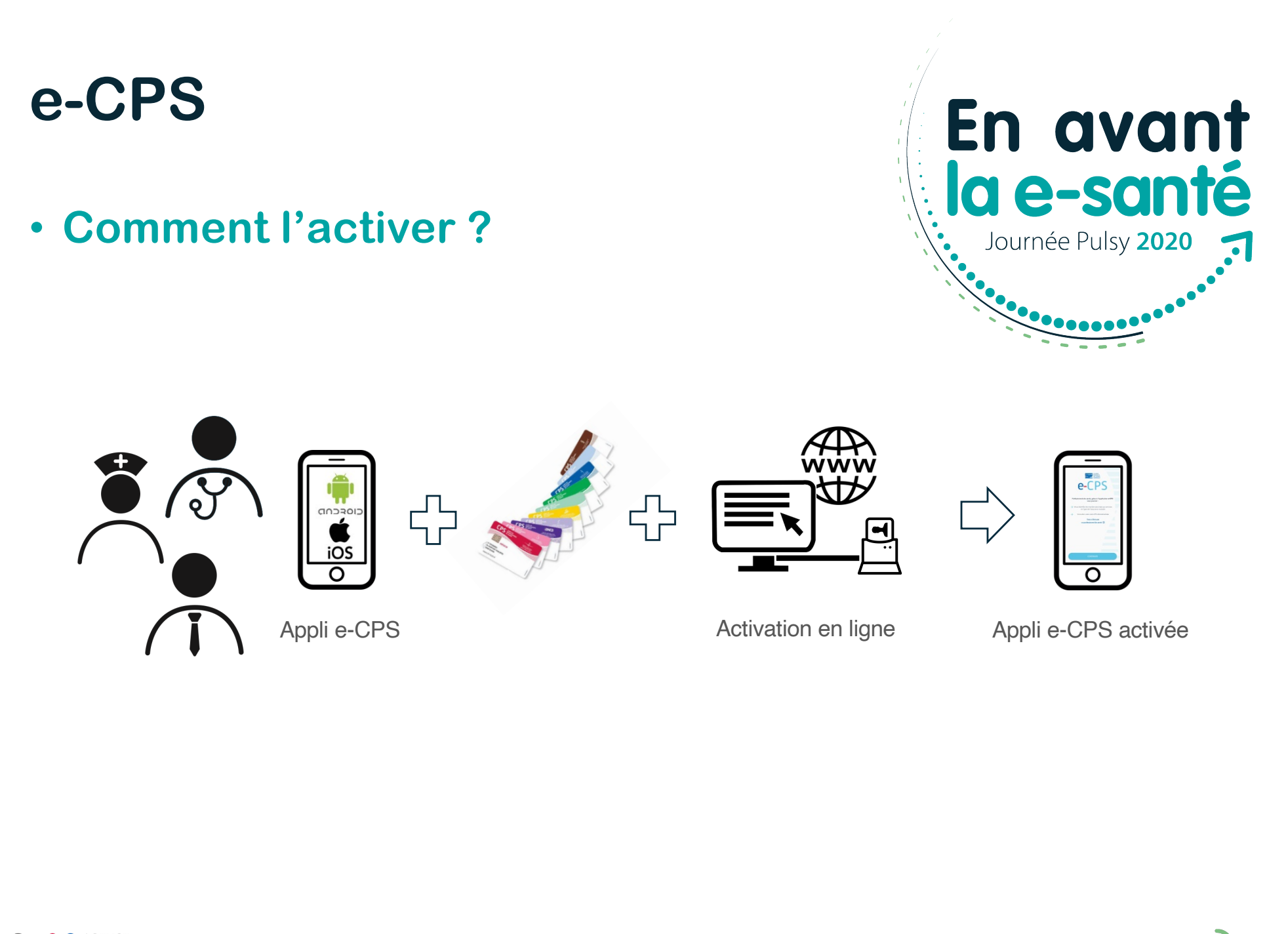

AGENCE<br>**DU NUMÉRIQUE** 

## **e-CPS**

• **Comment l'activer ?**

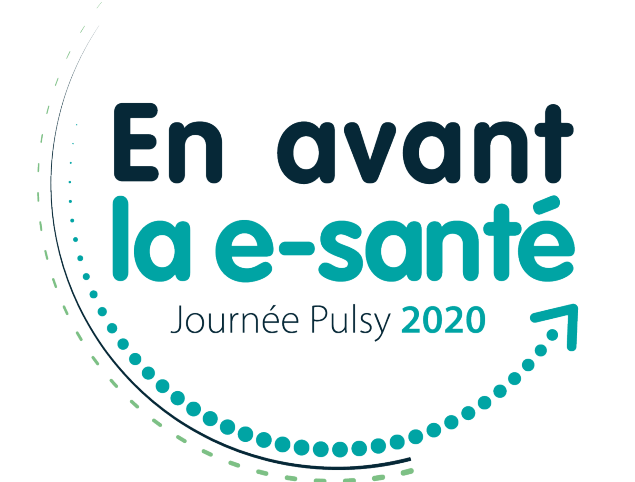

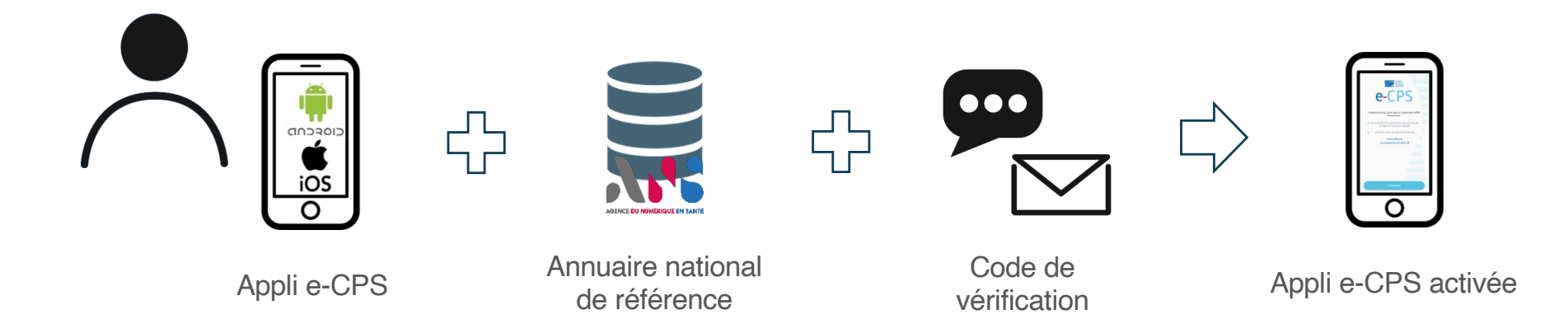

> Enjeu : enregistrement des coordonnées mail/tel dans l'annuaire national

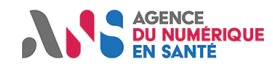

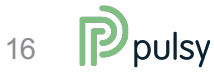

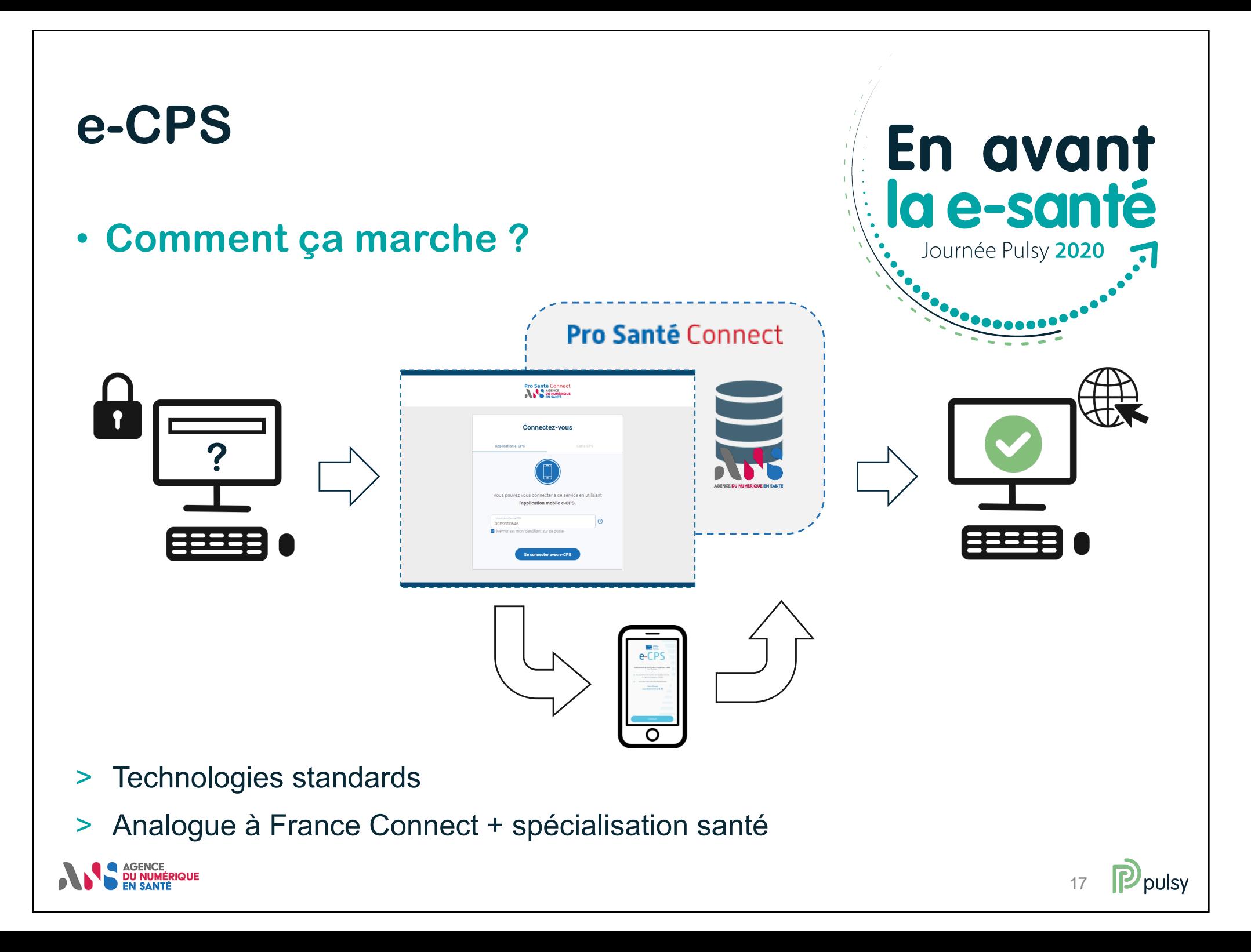

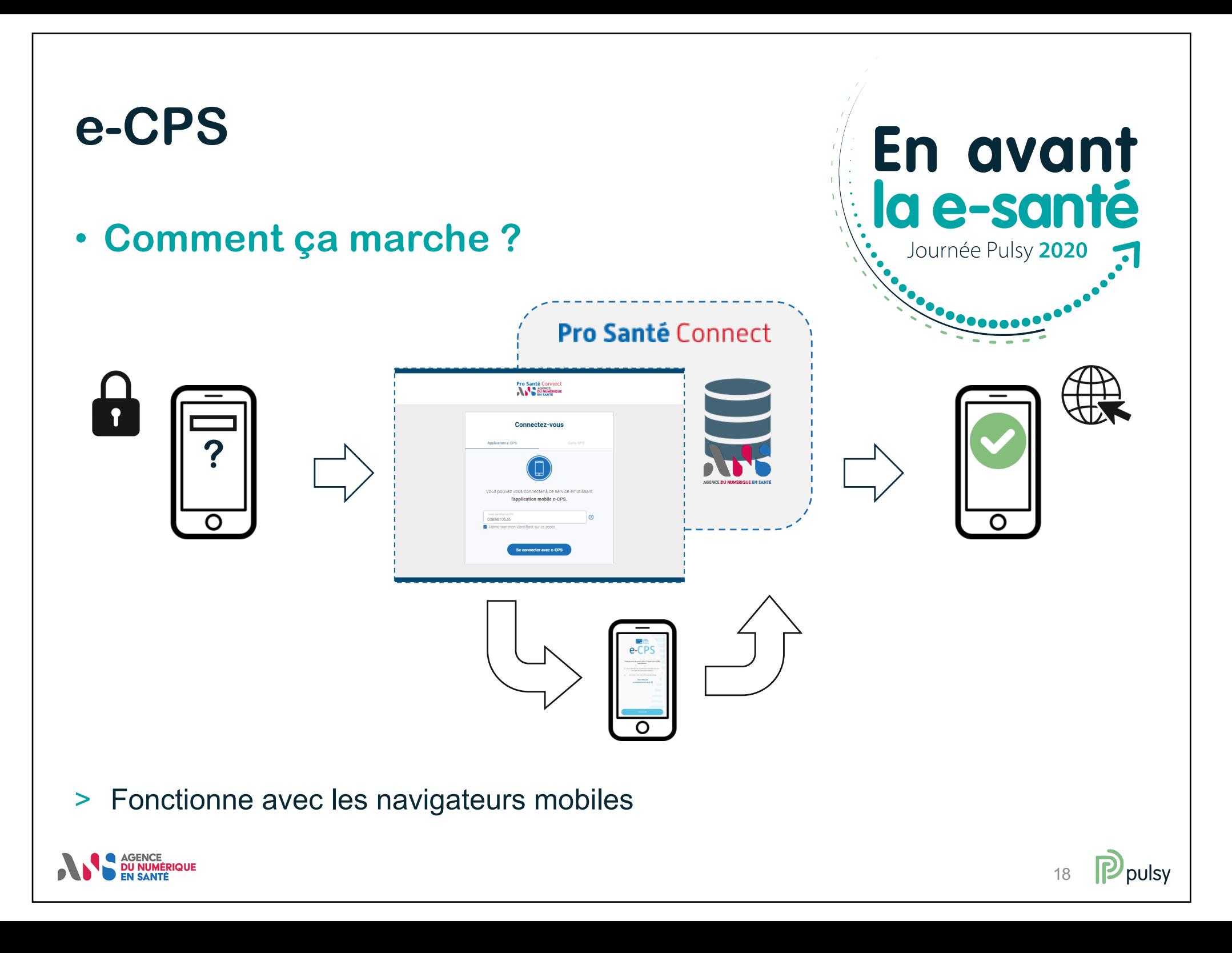

## **e-CPS**

- **Avantages**
	- > Moyen supplémentaire d'authentification forte
		- Notamment en mobilité
	- > Accès aux services sans poste configuré pour la lecture de carte
	- > Utilisateur plus autonome en cas de difficulté (ex : oubli de code PIN)
	- Garantie que la personne qui se connecte fait partie de la sphère santé
	- > Délégation de la gestion de l'authentification à l'ANS
		- Garantie d'être conforme à la règlementation
		- Réduction des coûts
		- Image de confiance et de sécurité associée à une technologie nationale

19

pulsy

En avant

a e-sant

Journée Pulsy 2020

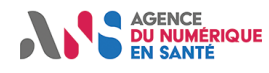

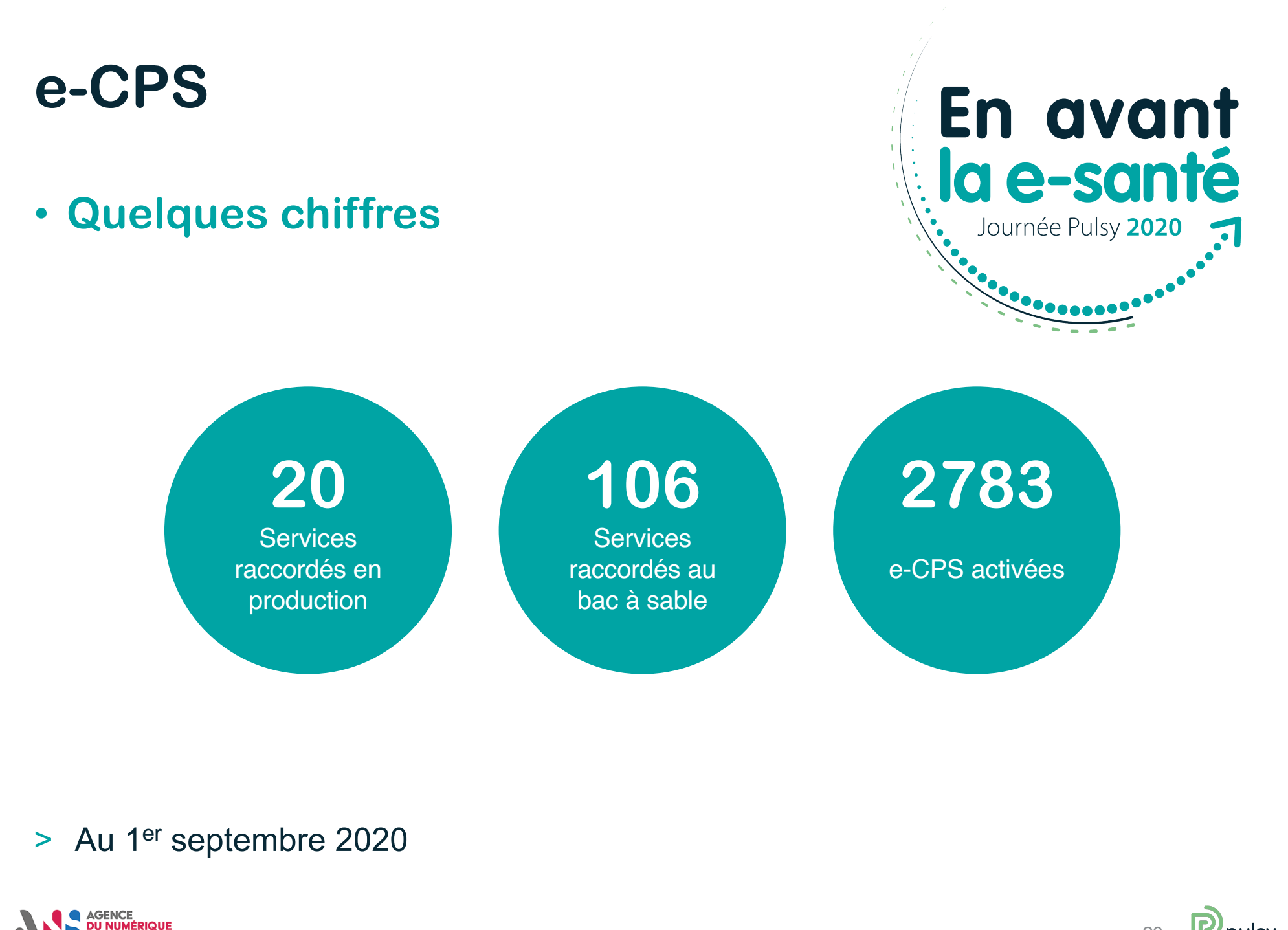

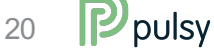

#### **e-CPS**

- **Perspectives**
- > Intégration à des applis mobiles et des clients lourds (CIBA)
- > Fonctionnalités sans contact

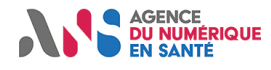

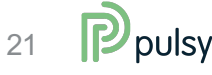

En avant

la e-santé

Journée Pulsy 2020

En pratique

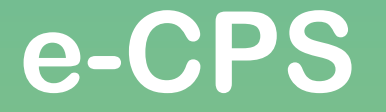

En avant la e-santé Journée Pulsy 2020

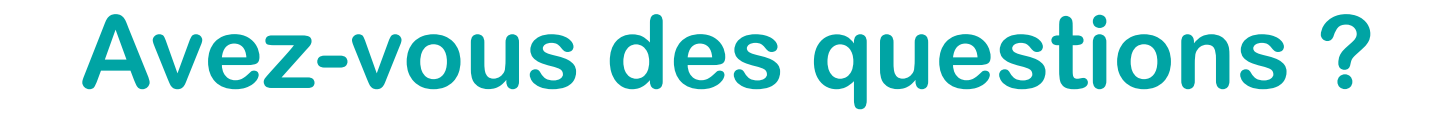

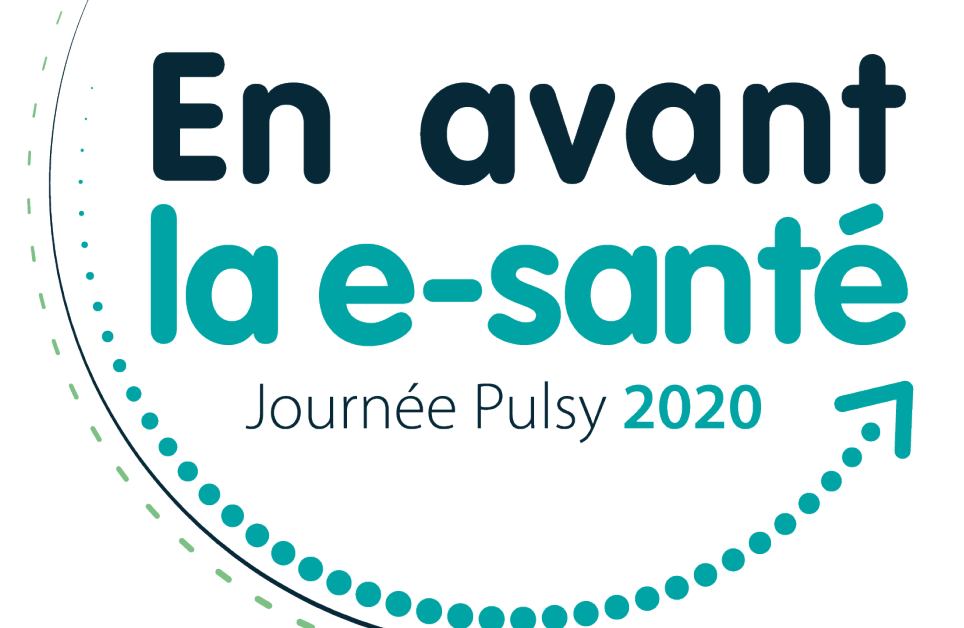

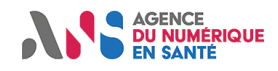

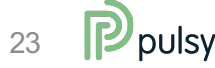

## **Avez-vous plus de questions ?**

NO AGENCE **MÉRIQUE** 

> esante.gouv.fr

Nathaëlle RENAUD Responsable Offre Produits de certification

nathaelle.renaud@esante.gouv.fr

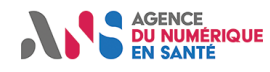

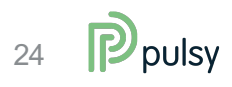

## Merci de votre attention!

#### Siège et agence de Nancy

6 allée de Longchamp  $\odot$ Technopôle de Nancy-Brabois 54600 Villers-lès-Nancy

#### **Agence de Strasbourg**

2 rue Adolphe Seyboth 67000 Strasbourg

#### **Agence de Reims**

<sup>2</sup> 13 rue André Pingat **51100 Reims** 

Un numéro unique pour nous joindre 03 83 97 13 70  $\mathscr{C}$ 

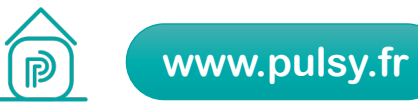

 $\mathbf{P}_{\text{pulsy}}$